Документ подписан простой электронной подписью Информация о владельце: АВТОНОМНАЯ НЕКОММЕРЧЕСКАЯ ФИО: Лесняк Елена Николаевна ДОЛЖНОСТЬ: Д**урраф** ЕССИОНАЛЬНАЯ ОБРАЗОВАТЕЛЬНАЯ ОРГАНИЗАЦИЯ «АКАДЕМИЧЕСКИЙ КОЛЛЕДЖ» Уникальный программный ключ: **4f8763c0f69fcc0b76a554a96bb414Qb41840 O5 QcANGA&HEMMMMECKИЙ КОЛЛЕДЖ»)** 

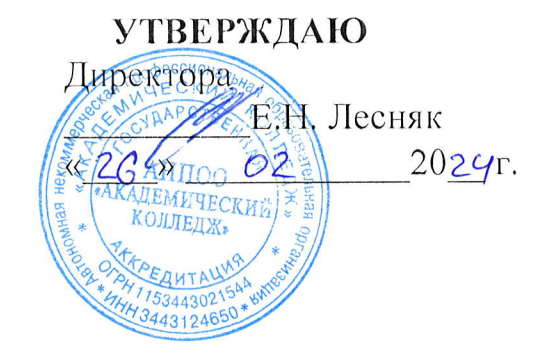

# РАБОЧАЯ ПРОГРАММА УЧЕБНОЙ ДИСЦИПЛИНЫ

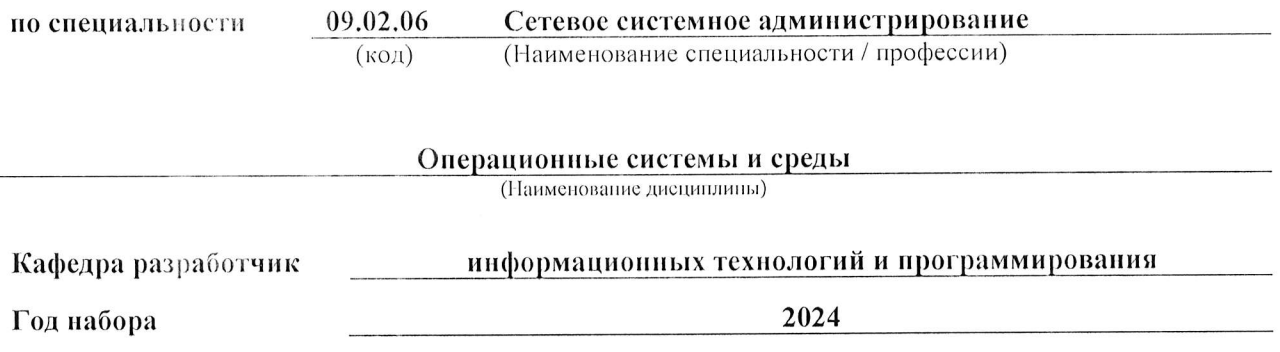

## Рабочая программа учебной дисциплины

 $\sim$ 

Операционные системы и среды

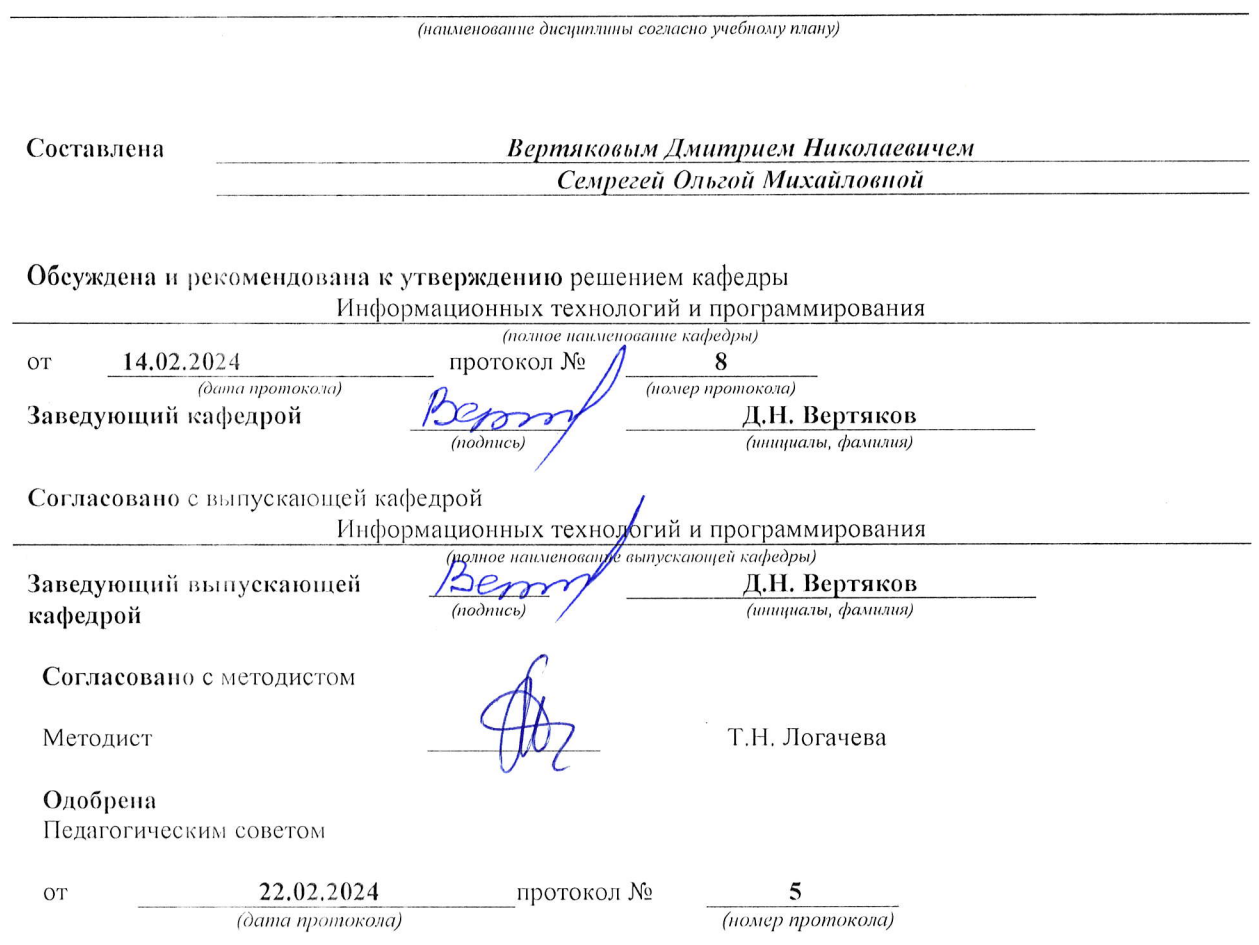

Программа профессионального модуля Операционные системы и среды<br>Специальность 09.02.06 Сетевое системное администрирование<br>Автор Вертяков Д.Н., Семергей О.М.

 $\mathcal{L}$ 

# СОДЕРЖАНИЕ

![](_page_2_Picture_20.jpeg)

Программа профессионального модуля Операционные системы и среды<br>Специальность 09.02.06 Сетевое системное администрирование<br>Автор Вертяков Д.Н., Семергей О.М.

 $\bar{\mathcal{A}}$ 

#### ОБЩАЯ ХАРАКТЕРИСТИКА ПРИМЕРНОЙ РАБОЧЕЙ ПРОГРАММЫ 1. УЧЕБНОЙ ДИСЦИПЛИНЫ ОП.07 Операционные системы и среды

### 1.1. Место дисциплины в структуре основной образовательной программы:

Учебная дисциплина ОП.07 Операционные системы и среды является обязательной частью в соответствии с ФГОС СПО по 09.02.06 Сетевое и общепрофессионального цикла системное администрирование.

Особое значение дисциплина имеет при формировании и развитии ОК 01., ОК 07.

## 1.2. Цель и планируемые результаты освоения дисциплины:

В рамках программы учебной дисциплины обучающимися осваиваются умения и знания

![](_page_3_Picture_50.jpeg)

#### личностных результатов:

![](_page_3_Picture_51.jpeg)

АНПОО «Академический колледж»

Программа профессионального модуля Операционные системы и среды Специальность 09.02.06 Сетевое системное администрирование Автор Вертяков Д.Н., Семергей О.М.

![](_page_4_Picture_15.jpeg)

 $\langle \vec{u}_i \rangle$ 

Программа профессионального модуля Операционные системы и среды<br>Специальность 09.02.06 Сетевое системное администрирование<br>Автор Вертяков Д.Н., Семергей О.М.

# 2. СТРУКТУРА И СОДЕРЖАНИЕ УЧЕБНОЙ ДИСЦИПЛИНЫ

## 2.1. Объем учебной дисциплины и виды учебной работы:

![](_page_5_Picture_18.jpeg)

Программа профессионального модуля Операционные системы и среды<br>Специальность 09.02.06 Сетевое системное администрирование<br>Автор Вертяков Д.Н., Семергей О.М.

## 2.2. Тематический план и содержание учебной дисциплины

![](_page_6_Picture_15.jpeg)

АНПОО «Академический колледж»

Программа профессионального модуля Операционные системы и среды<br>Специальность 09.02.06 Сетевое системное администрирование<br>Автор Вертяков Д.Н., Семергей О.М.

Стр. 7 из 12

![](_page_7_Picture_15.jpeg)

АНПОО «Академический колледж»

Программа профессионального модуля Операционные системы и среды<br>Специальность 09.02.06 Сетевое системное администрирование<br>Автор Вертяков Д.Н., Семергей О.М.

Стр. 8 из 12

 $\sim$ 

![](_page_8_Picture_12.jpeg)

АНПОО «Академический колледж»

Программа профессионального модуля Операционные системы и среды<br>Специальность 09.02.06 Сетевое системное администрирование<br>Автор Вертяков Д.Н., Семергей О.М.

Стр. 9 из 12

# 3. УСЛОВИЯ РЕАЛИЗАЦИИ УЧЕБНОЙ ДИСЦИПЛИНЫ

# 3.1. Для реализации программы учебной дисциплины предусмотрены следующие специальные помещения:

Кабинет Программного обеспечения компьютерных сетей, программирования и баз ланных

- Парты четырехместные -18 шт.  $\bullet$
- Стол одноместный -1шт.  $\bullet$
- Стол одноместный с надстройкой-25 шт.
- Доска одноэлементная (напольная маркерная)-1 шт.
- Компьютеры (Intel Core i5-3450 3.1GHz, 8Gb, 256Gb SSD, W10 64, GeForce 210)
- Программное обеспечение:
- Windows  $10 \times 64$  Pro-2  $\mu$ T.  $\bullet$
- Компьютеры (Intel Core i5-3450 3.1GHz, 8Gb, 256Gb SSD, W10 64)
- Программное обеспечение:
- Windows 10 x64 Pro-23 шт.  $\bullet$
- Монитор ACER V223HOV-25 шт.  $\ddot{\bullet}$
- Телевизор ТСL 85Р737 85"-1шт.  $\bullet$
- $\bullet$ Экран-1шт.
- Терминал (Intel Atom D2500, CPU 1,86ГГц, ОЗУ 2Гб, ПЗУ 160Гб)
- Программное обеспечение: Windows  $732$  Pro-1 $\mu$ T.
- Свитч D-Link DES-1016А-2 шт.
- Стул п/м-25 шт.
- Рециркулятор-1 шт.
- Стол одноместный (преподавательский)-1 шт.
- Камера видеонаблюдения HD Camera Hiseeu-2 шт.

## 3.2. Информационное обеспечение реализации программы

### 3.2.1. Основные электронные издания

1 Гостев, И. М. Операционные системы: учебник и практикум для среднего профессионального образования / И. М. Гостев. - 2-е изд., испр. и доп. — Москва: Издательство Юрайт, 2024. — 164 с. — (Профессиональное образование). - ISBN 978-5-534-04951-0. - Текст : электронный  $\frac{1}{2}$ [сайт]. Юрайт Образовательная платформа URL: https://urait.ru/bcode/539078 (дата обращения: 12.02.2024).

2 Гостев, И. М. Операционные системы: учебник и практикум для среднего профессионального образования / И. М. Гостев. - 2-е изд., испр. и доп. - Москва: Издательство Юрайт, 2024. - 164 с. - (Профессиональное — Текст  $\sim 10^{-1}$ электронный  $\frac{1}{2}$ образование). — ISBN 978-5-534-04951-0. [сайт]. платформа Юрайт Образовательная URL: https://urait.ru/bcode/539078 (дата обращения: 12.02.2024).

# КОНТРОЛЬ И ОЦЕНКА РЕЗУЛЬТАТОВ ОСВОЕНИЯ УЧЕБНОЙ ДИСЦИПЛИНЫ

![](_page_10_Picture_21.jpeg)

АНПОО «Академический колледж»

Программа профессионального модуля Операционные системы и среды<br>Специальность 09.02.06 Сетевое системное администрирование<br>Автор Вертяков Д.Н., Семертей О.М.

 $\overline{4}$ .

![](_page_11_Picture_18.jpeg)

 $\bar{\beta}$ 

 $\sim$